# **dkpkg Documentation**

*Release 1.0.0*

**Nov 01, 2022**

#### **Contents**

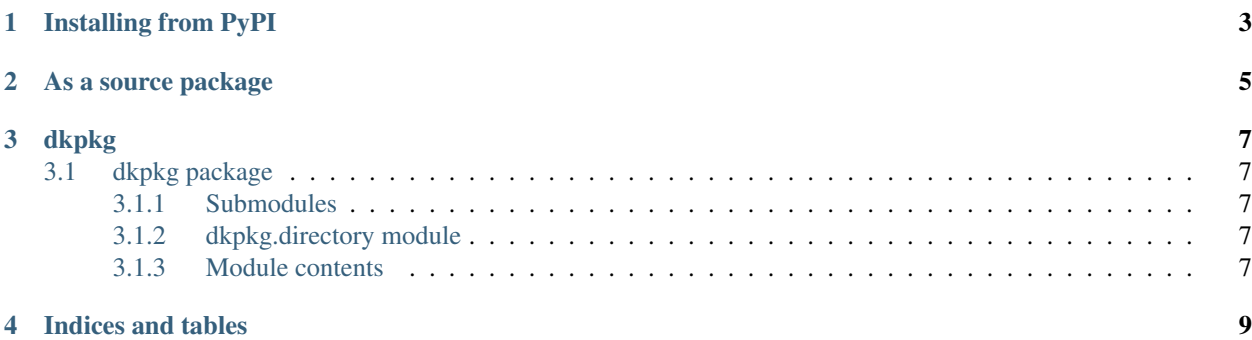

Installing from PyPI

<span id="page-6-0"></span>This is what you want if you just want to use dkpkg: pip install dkpkg

#### As a source package

<span id="page-8-0"></span>This is what you want if you are developing dkpkg or want to make local changes to the source code.

pip install -e <path>

See docs/ folder for documentation.

### dkpkg

#### <span id="page-10-1"></span><span id="page-10-0"></span>**3.1 dkpkg package**

- <span id="page-10-2"></span>**3.1.1 Submodules**
- <span id="page-10-3"></span>**3.1.2 dkpkg.directory module**
- <span id="page-10-4"></span>**3.1.3 Module contents**

Indices and tables

- <span id="page-12-0"></span>• genindex
- modindex
- search